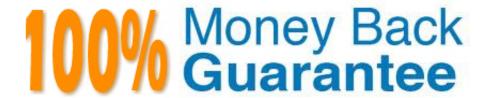

Vendor: Esri

Exam Code: EGMA105

**Exam Name:** Enterprise Geodata Management

Associate 10.5

Version: Demo

## **QUESTION 1**

A GIS analyst sets up a layer file to display managed in an enterprise geodatabase. When using the layer file in a map, the user notices the following issues:

1.

A read exclamation mark appears next to the layer

2.

The layer fails to display any feature Which aspect of the file is causing the problem?

- A. OS authentication
- B. Invalid SQL statement in the definition query
- C. Unavailable in the definition query
- D. Invalid label expression

Correct Answer: D

## **QUESTION 2**

Several tables with followed by an underscore and an H are visible in the ArcCatalog table of contents.

What is causing these tables to shows?

- A. Enabling archiving
- B. Disable archiving
- C. Enable editor tracking
- D. Disabling editor tracking

Correct Answer: C

# **QUESTION 3**

An administrator needs to administer a workgroup geodatabase. Which section of the Catalog tree is used?

- A. Folder Connections
- B. Database Servers
- C. Database Connections
- D. GIS Server

| Corroot | Answer  | Λ                |
|---------|---------|------------------|
|         | ALISWEI | $\boldsymbol{H}$ |

# **QUESTION 4**

Users would like to build database connections to versions other than DFFAULT. Which Context menu item should be used?

- A. Administrator Geodatabase
- B. Connection Properties
- C. Geodatabase Connection Properties
- D. Properties

Correct Answer: A

#### **QUESTION 5**

What is an example of a point topology rule?

- A. Must Be Single part
- B. Must Be properly Inside
- C. Must Be Inside
- D. Must Not intersect

Correct Answer: B

# **QUESTION 6**

How should a GIS administrator add a feature class to an existing replica?

- A. Import the feature class into the child, then synchronizes from child parent.
- B. Import the feature class into the parent, then synchronize both ways.
- C. Import the feature class into the include the new feature class.
- D. Use the Compare Schema and Import Scheme tools.

Correct Answer: A

## **QUESTION 7**

The geodatabas administrator has requested the data creator make changes to the geometry storage of a feature class. The features class will need to be changed from SQL Geometry to SDEBINARY. Which workflow should the data

creator use?

A. Use the Migrate Storage geoprocessing tool

B. Changes the geometry storage type in the feature class properties.

C. Use the geometry Spatial Reference geoprocessing tool

D. Copy and paste the feature class to after the geometry storage type

Correct Answer: D

**QUESTION 8** 

A GIS administrator needs to give users access to only subnet of parcel feature and filed as well as tax record information from a non-spatial table. Users must be deride access to sensitive information in each table.

What should the administrator choose to meet these requirements?

A. Database view

B. Query layer

C. Relationship class

D. ArcMap joins

Correct Answer: B

**QUESTION 9** 

A data creator user wants to create a copy of a feature class schema in a different projection. Which workflow supports these requirements?

A. Use a template feature class while dealing the new feature class

B. Copy and paste the feature class and change the configuration keyword

C. Use export schema only man XML workspace document

D. Use the Simple Data Loader

Correct Answer: A

**QUESTION 10** 

Which user in the geodatabase can register an object as versioned?

- A. A user with edit permissions on the object
- B. A user who owns the data
- C. A user with administrator privileges in the geodatabase
- D. A user who owns a transaction version

Correct Answer: D

## **QUESTION 11**

An enterprise geodatabase administrator needs to enable filed workers to check out and edit versioned featured that participate in a topology. The filed edits will be performed on laptop computers using ArcGis Desktop with a Basic license. Which technology should the administrator recommend to store data on the filed workers; laptops?

- A. Workergroup geodatabase
- B. PosgresSQL databaase
- C. File geodataase
- D. SQLite database

Correct Answer: C

## **QUESTION 12**

A GIS assistant is creating a new one-way, parent-to-child replica

There are 10 feature classes adds to ArcMap, and the Create Replica wired completes successfully.

However only 8 feature classes were replicated to the child goedatabase.

What should the GIS assistant confirm in the 2 missing feature classes before calling Esri Support?

- A. The All Features option was used in the Create Replica wizard.
- B. The map document was NOT zoomed in to exclude the 2 feature classes.
- C. The feature classes are registered as version and have Global IDs.
- D. The connection between the parent and child is stable.

Correct Answer: C